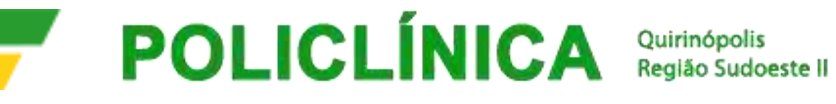

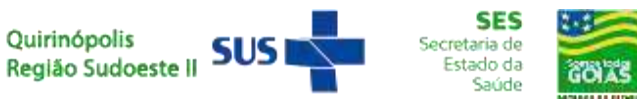

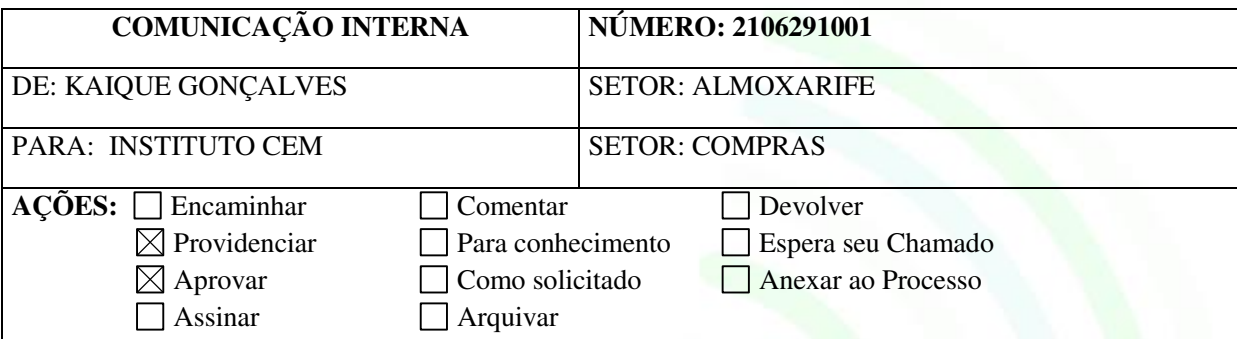

## **ASSUNTO:**

Prezado (a) Senhor (a), Na ocasião sirvo-me do presente para os devidos cumprimentos e formalizar o que se segue.

## **1. OBJETO**

1.1. Solicitação de Compra de Materiais para Almoxarifado da Policlínica Regional – Unidade Quirinópolis.

## **2. JUSTIFICATIVA**

2.1.A aquisição destes materiais, visa repor o estoque do Almoxarifado para atender a organização da Policlínica Regional – Unidade Quirinópolis.

## **3. DESCRITIVOS E QUANTIDADE:**

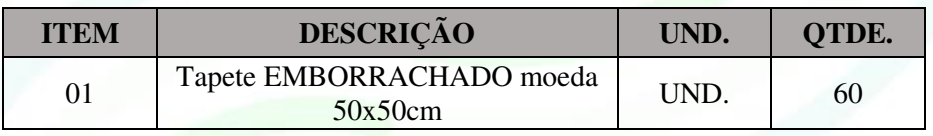

Desde já agradecemos e colocamos-me à disposição.

Quirinópolis - GO, 29 de junho 2021

**Policlínica Regional - Unidade Quirinópolis**

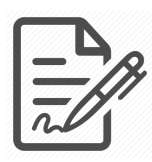

**Documento assinado eletronicamente por KAIQUE GONÇALVES, 001.040.041-93, ALMOXARIFE, em 29/06/2021 às 11:01, conforme horário oficial de Brasília/DF, com fundamentos na portaria nº 117/2020**

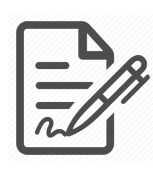

**Documento assinado eletronicamente por PAULO HENRIQUE FERNANDES, 382.298.461-20, DIRETOR ADMINISTRATIVO, em 29/06/2021 às 11:06, conforme horário oficial de Brasília/DF, com fundamentos na portaria nº 117/2020**

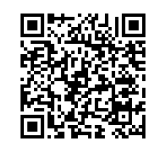

**Este documento foi assinado digitalmente. A autenticidade deste documento pode ser conferida no site: https://cem.vozdigital.com.br/virtualdoc/public/validar-assinatura-anexo informando o código 13740 e o código verificador 2204.**